**FRANZIS** 

Ulrich Dorn Simone Nauman

### **FOTOPRAXIS** PRAKTISCHES WISSEN IN DER FOTOTASCHE

# **Smartphone Fotografie**

**Faszinierende Fotos und wie Sie sie noch besser machen**

- Short Cuts für richtig gute Bilder ▶
- Fotos pimpen einfach per Fingertipp
- Bilder machen, die Geschichten erzählen

Ulrich Dorn / Simone Naumann

### **Smartphone Fotografie**

Ulrich Dorn Simone Nauman

### **FOTOPRAXIS** PRAKTISCHES WISSEN IN DER FOTOTASCHE

# **Smartphone Fotografie**

**Faszinierende Fotos und wie Sie sie noch besser machen**

#### **Bibliografische Information der Deutschen Bibliothek**

Die Deutsche Bibliothek verzeichnet diese Publikation in der Deutschen Nationalbibliografie; detaillierte Daten sind im Internet über **http://dnb.ddb.de** abrufbar.

Alle Angaben in diesem Buch wurden vom Autor mit größter Sorgfalt erarbeitet bzw. zusammengestellt und unter Einschaltung wirksamer Kontrollmaßnahmen reproduziert. Trotzdem sind Fehler nicht ganz auszuschließen. Der Verlag und der Autor sehen sich deshalb gezwungen, darauf hinzuweisen, dass sie weder eine Garantie noch die juristische Verantwortung oder irgendeine Haftung für Folgen, die auf fehlerhafte Angaben zurückgehen, übernehmen können. Für die Mitteilung etwaiger Fehler sind Verlag und Autor jederzeit dankbar.

Internetadressen oder Versionsnummern stellen den bei Redaktionsschluss verfügbaren Informationsstand dar. Verlag und Autor übernehmen keinerlei Verantwortung oder Haftung für Veränderungen, die sich aus nicht von ihnen zu vertretenden Umständen ergeben. Evtl. beigefügte oder zum Download angebotene Dateien und Informationen dienen ausschließlich der nicht gewerblichen Nutzung. Eine gewerbliche Nutzung ist nur mit Zustimmung des Lizenzinhabers möglich.

#### **© 2015 Franzis Verlag GmbH, 85540 Haar bei München**

Alle Rechte vorbehalten, auch die der fotomechanischen Wiedergabe und der Speicherung in elektronischen Medien. Das Erstellen und Verbreiten von Kopien auf Papier, auf Datenträgern oder im Internet, insbesondere als PDF, ist nur mit ausdrücklicher Genehmigung des Verlags gestattet und wird widrigenfalls strafrechtlich verfolgt.

Die meisten Produktbezeichnungen von Hard- und Software sowie Firmennamen und Firmenlogos, die in diesem Werk genannt werden, sind in der Regel gleichzeitig auch eingetragene Warenzeichen und sollten als solche betrachtet werden. Der Verlag folgt bei den Produktbezeichnungen im Wesentlichen den Schreibweisen der Hersteller.

**Herausgeber:** Ulrich Dorn **Satz:** Nelli Ferderer, nelli@ferderer.de **art & design:** www.ideehoch2.de **Druck:** VCT, Sezemice Printed in Czech Republic

**ISBN** 978-3-645-**60331-7**

## INHALT

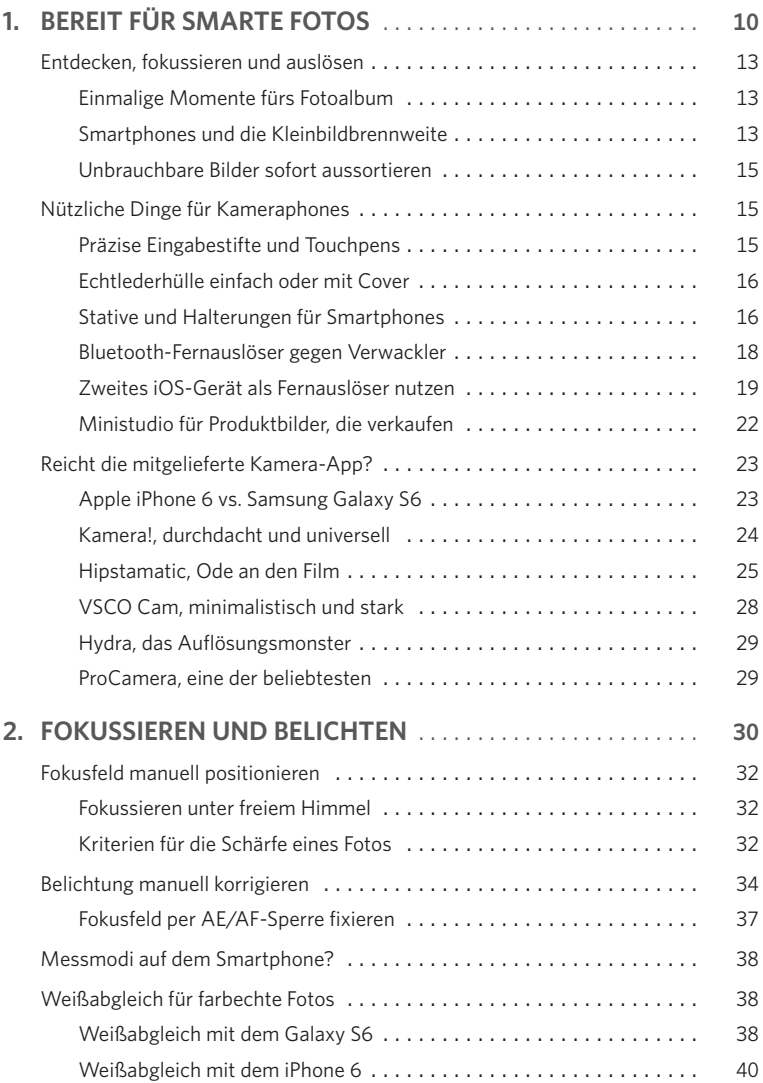

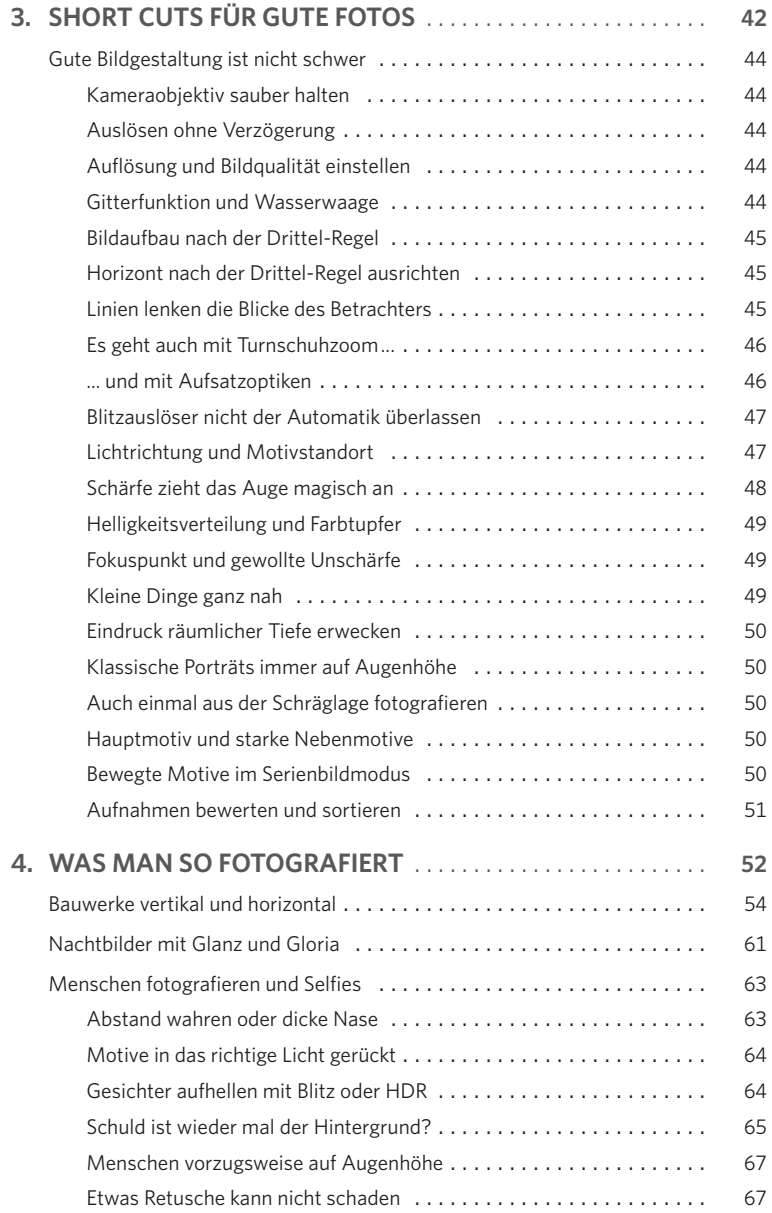

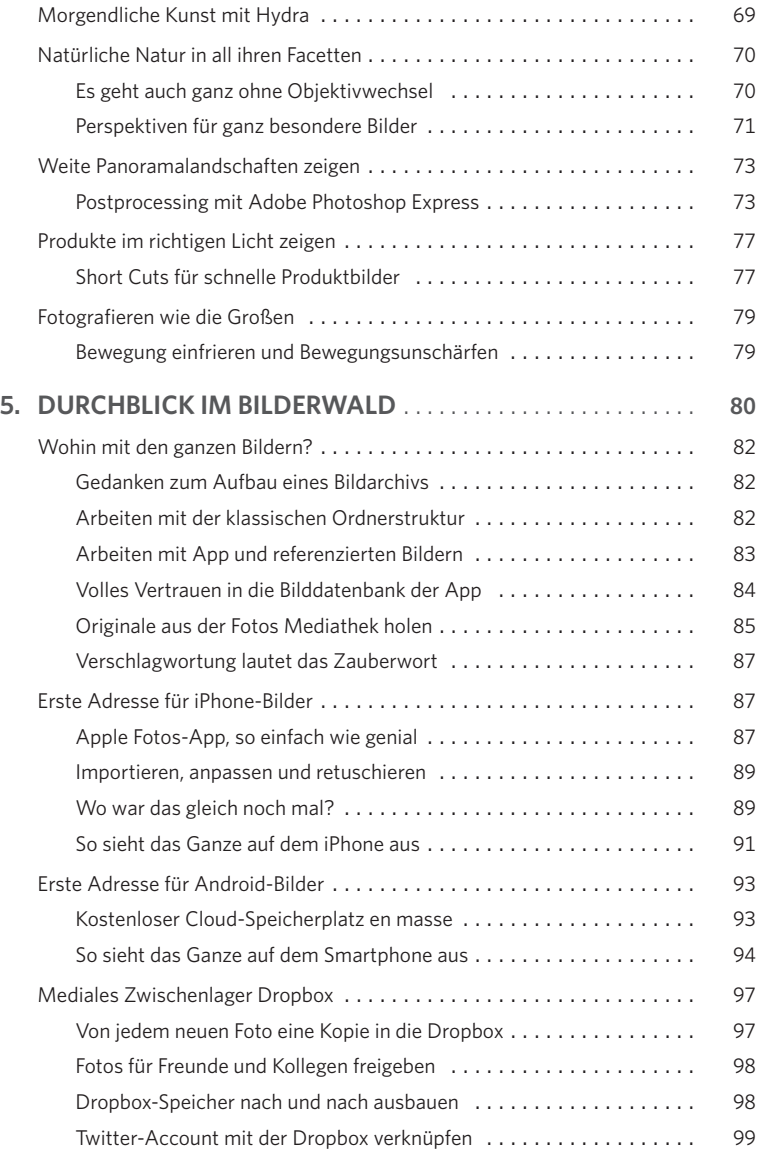

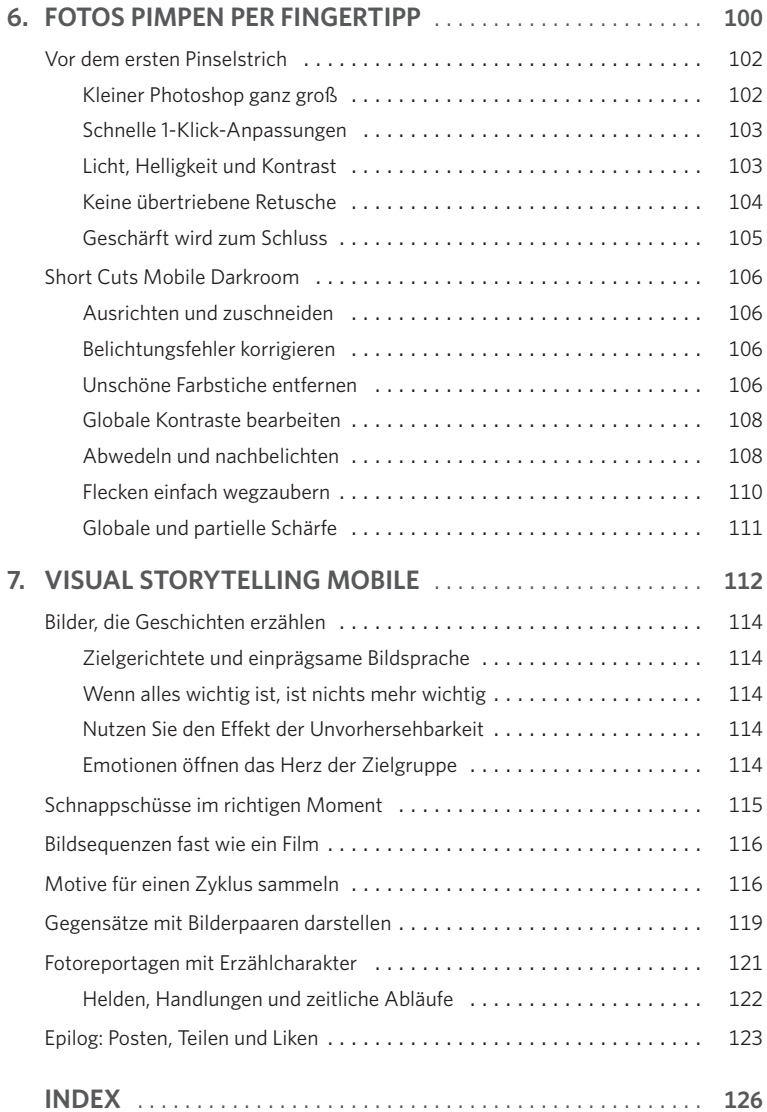

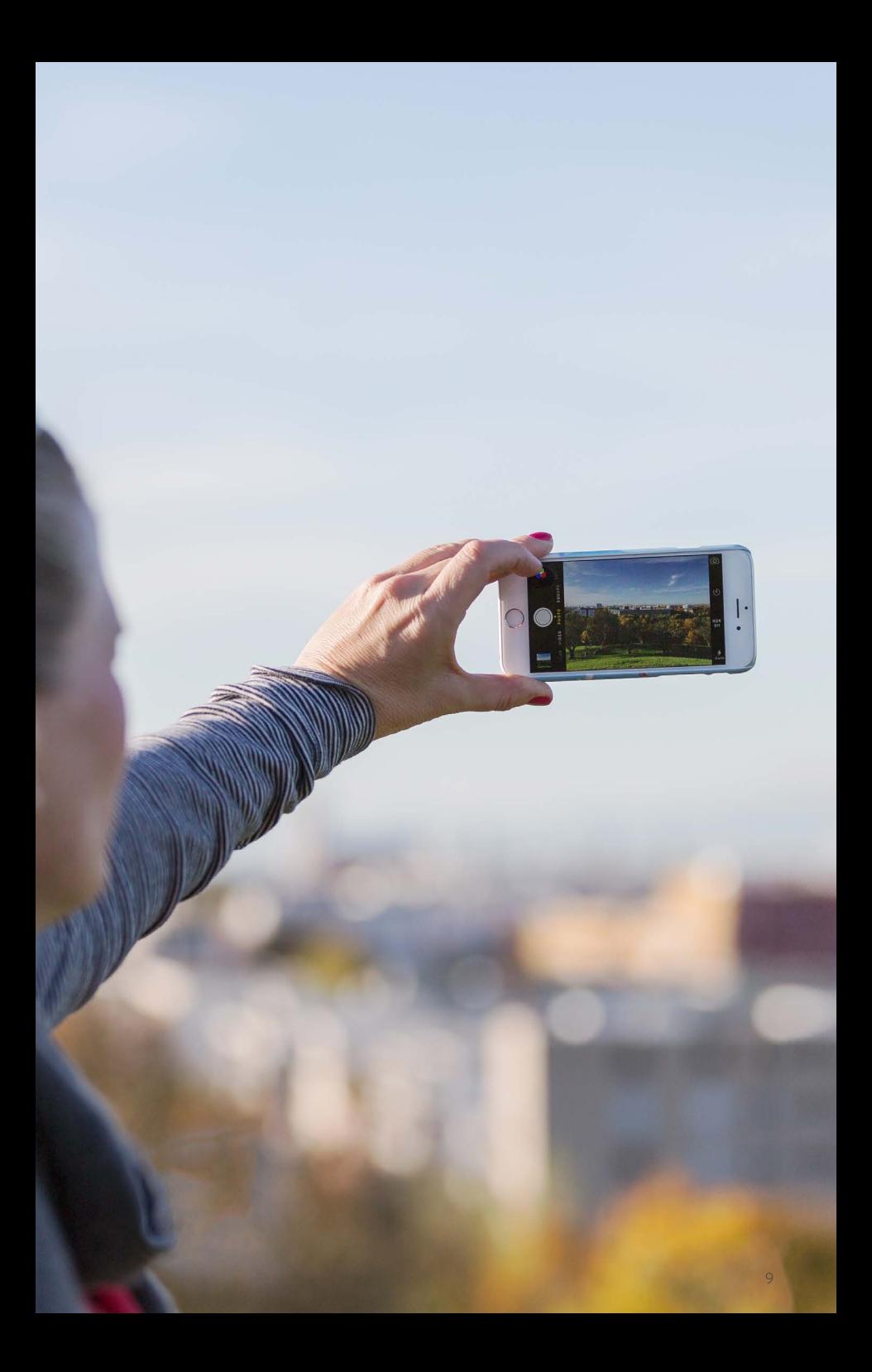

## <span id="page-9-0"></span>BEREIT FÜR **SMARTE FOTOS 1**

*Egal, mit welchem Smartphone Sie fotografieren, egal, was die Bilder zeigen, egal, wie und von wem sie aufgenommen wurden – wichtig ist nur, eines dieser Bilder zu schießen, die in Erinnerung bleiben. Bei der heutigen Bilderflut ist das nicht ganz einfach, daher erfahren Sie jetzt, was gute Smartphone-Fotografie ausmacht, welche Apps Sie wirklich brauchen, wie Sie Bilder direkt auf dem Phone oder einem Tablet bearbeiten und welche Community den geeigneten Rahmen für Ihre Bilder bietet.*

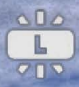

 $\cdot$ .

### **Standard**

**Post** 

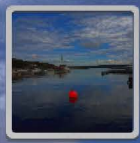

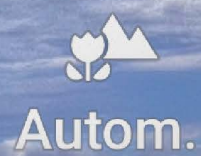

### **WB Tageslicht**

**ISO** Autom.

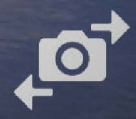

Ö

**MODUS** 

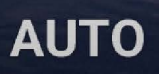

♦

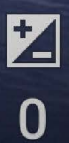

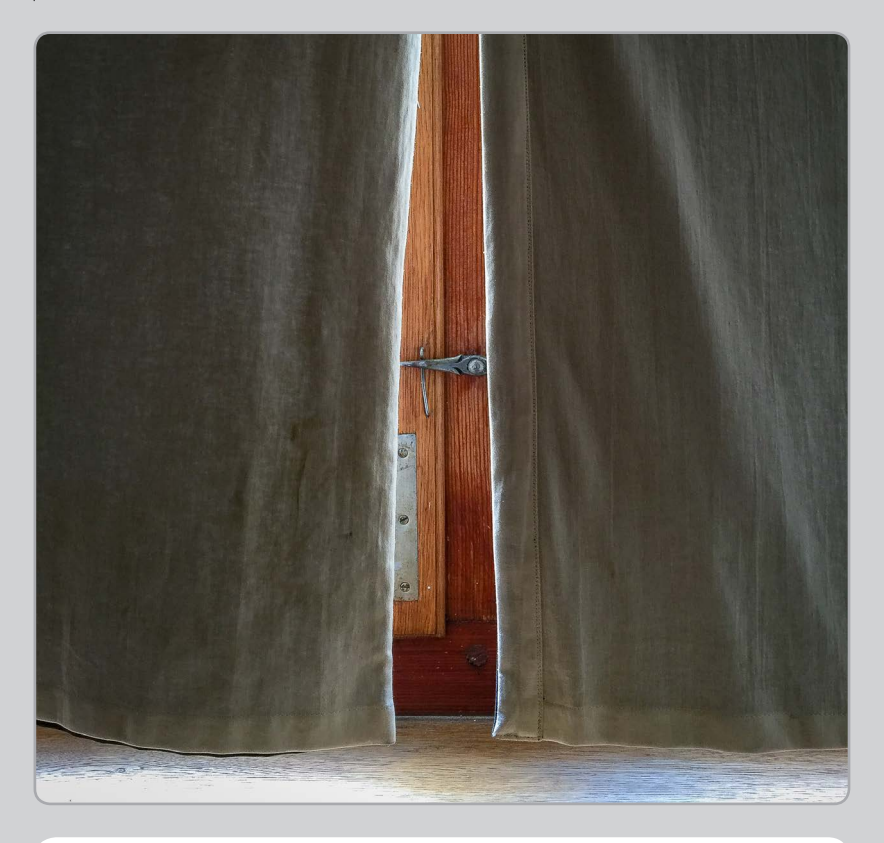

■ Die ersten Mobiltelefone mit Kameramodul kamen 2002 auf den deutschen Markt. Damals eine Sensation, aber mehr als schnell vergängliche Schnappschüsse waren mit einer Auflösung von 0,3 Megapixeln natürlich nicht möglich. Doch Sony Ericsson, Motorola, Nokia und Samsung trieben die Entwicklung rasant voran – jedes Jahr kamen neue Gerätegenerationen mit immer mehr Funktionen und immer besseren Kameras.

Nahezu unbemerkt arbeitete man zur gleichen Zeit bei Apple am ersten iPhone, das am 9. November 2007 von Steve

#### **ISO 64 :: 4,15 MM :: F/2.2 :: 1/35 S**

*Vorhang auf für den universellen Foto- und Ideenratgeber zur Smartphone-Fotografie.*

Jobs auf der »Macworld Conference & Expo« in San Francisco der Öffentlichkeit vorgestellt wurde. Ein Smartphone mit Touchscreen-Bedienung, perfekt auf die Bedürfnisse der Nutzer abgestimmt. Und als Kamera wurde eine 2-Megapixel-Kamera verbaut, mit der man bereits ansehnliche Bilder machen konnte. Nur ein Jahr nach Markteinführung wurden bereits weit über 13 Millionen iPhones weltweit verkauft.

<span id="page-12-0"></span>Der Markt reagierte schnell. Im Zuge des iPhone-Hypes erkannten findige App-Entwickler das Potenzial des Kameramoduls und entwickelten Foto-Apps, die aus der iPhone-Kamera einen richtigen Fotoapparat machten. Die Apple-Konkurrenz, Samsung an vorderster Front, konterte mit vergleichbaren Geräten, aber mit anderen Betriebssystemen.

Das war der Startschuss für die moderne Smartphone-Fotografie – so, wie wir sie heute mit einem Apple iPhone, einem Samsung Galaxy, einem Sony Xperia, einem Nokia Lumia und vielen anderen millionenfach praktizieren. Gut für den Verbraucher, der sich aber beim Kauf eines neuen Smartphones für eine Betriebssystemplattform entscheiden muss: iOS für Apple-Geräte, Android für Samsung, Sony, LG und viele andere oder für das wieder erstarkte Windows Phone, das vorzugsweise auf Nokia-Smartphones werkelt.

### ENTDECKEN, FOKUSSIEREN UND AUSLÖSEN

Eine gute Kamera ist eine, die man immer dabeihat. Damit hat das Smartphone bereits eine der wichtigsten Voraussetzungen erfüllt. Sie können jederzeit bequem drauflosfotografieren. Draufhalten, Auslöser drücken oder »Point-and-shoot«, bis der Speicher voll ist. Kleinere Bildfehler werden später mit entsprechenden Apps korrigiert. Für den Spaß an der Sache ist es völlig unerheblich, mit welchem »Fotoapparat« Sie fotografieren. Lassen Sie Ihren nur nicht zu Hause liegen, dann entgeht Ihnen nichts mehr.

### **Einmalige Momente fürs Fotoalbum**

Weil das Fotografieren mit dem Smartphone so viel unbeschwerter ist und Sie nicht an die Kosten denken müssen, können Sie bei Ihren Motiven so viel ausprobieren, wie Sie wollen. Mit Smartphone-Fotos sind Abzüge fürs Fotoalbum im Format 13  $\times$  18 cm und auch größer kein Problem. Stellen Sie aber die bestmögliche Bildqualität ein, egal, wie groß die Bilddateien werden. Schließlich gibt es Dropbox, iCloud & Co., um Bilder in der Cloud zwischenzulagern.

#### **Smartphones und die Kleinbildbrennweite**

Die in Smartphones verbauten Bildsensoren bewegen sich in der Regel auf dem Größenniveau herkömmlicher Kompaktkameras und kleiner. Möchte man wissen, wie sich der Bildausschnitt eines Fotos, sprich die Brennweite, im Vergleich zum analogen Kleinbildformat von 24 × 26 mm verändert, taucht der Begriff »kleinbildäquivalente Brennweite« auf. Dahinter verbirgt sich nichts anderes als der Crop-Faktor (abgeleitet vom englischen Begriff »crop« gleich »Beschnitt«). Der Crop-Faktor beschreibt, wie stark ein Bild gegenüber dem Kleinbildformat beschnitten wird. Dabei wird das Längenverhältnis der Bilddiagonale ins Verhältnis gesetzt.